## **Factoring Cheat Sheet**

**Step 1)** Rearrange polynomial terms so that the **degree**, the exponent of the term, goes from largest to smallest. For example, the polynomial  $4x+2x^2+4$  should be rearranged to  $2x^2+4x+4$ .

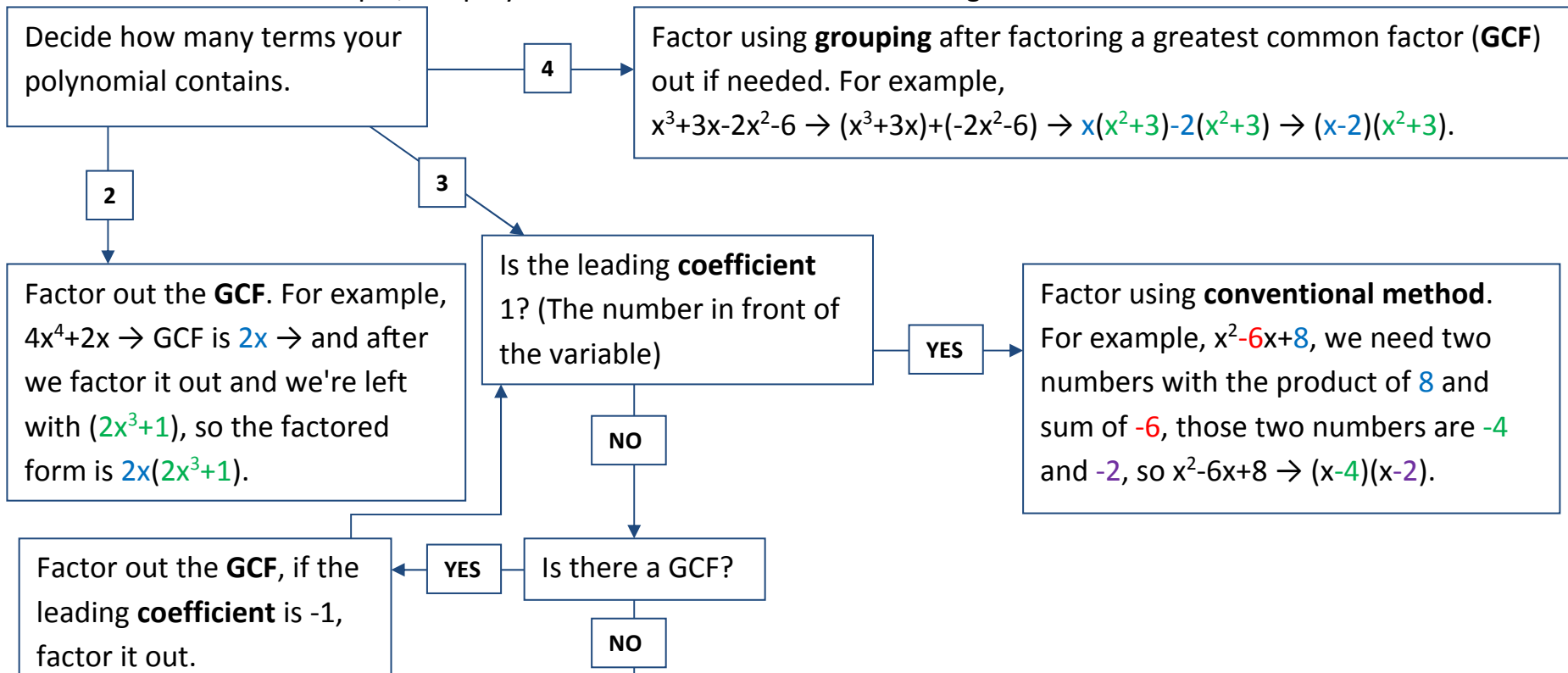

Use the **AC method**: p(x) =  $3x^2-8x+4$ . Multiply the leading **coefficient** by the third **coefficient**,  $3 \times 4 = 12$ . So we need two numbers with the product of 12 and sum of -8, those two numbers are -6 and -2, so we will expand p(x) from 3x<sup>2</sup>-8x+4  $\rightarrow$  3x<sup>2</sup>-6x-2x+4, then apply the grouping method 3x<sup>2</sup>-6x-2x+4  $\rightarrow$  $(3x^2-6x)+(-2x+4)$  and then factor out the **GCF** of each group  $(3x^2-6x)+(-2x+4) \rightarrow 3x(x-2) + -2(x-2)$  then factor out the **GCF** of the two terms and we end with (3x‐2)(x‐2).